# **Intégration de la variable "servername" dans les variables d'environnement afin de faciliter les scripts passés par wpkg**

28/12/2015 15:44 - CHASSON Charles

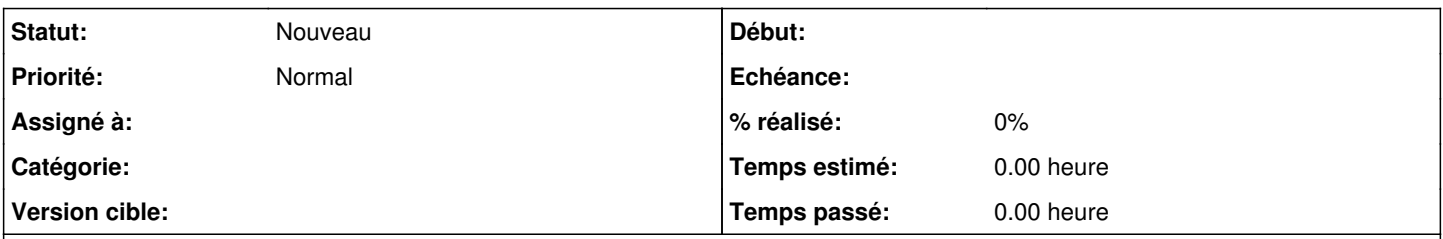

# **Description**

Ci-joint l'implémentation proposée par Microsoft, de la variable "servername". Si cette variable était initialisée par le client scribe lors de la jonction au domaine (ou par le integrdom), on pourrait universalisé (pas besoin de renseigner le chemin unc du serveur pour chaque nouveau site) les scripts de configuration de plusieurs logiciels lors de leur installation par wpkg.

There were problems decrypting some credentials. Click OK to copy the details to the clipboard.

voir<https://support.microsoft.com/en-us/kb/138083>

#### **Historique**

## **#1 - 04/01/2016 11:51 - Scrum Master**

*- Assigné à mis à Klaas TJEBBES*

# **#2 - 02/02/2016 17:22 - Klaas TJEBBES**

2 solutions possibles :

- ajouter une règle ESU (dans ListeRegles.xml)
- ajouter l'entrée au registre lors de l'installation du client

#### **#3 - 02/02/2016 23:51 - CHASSON Charles**

Pour moi un passage par le client prend tout son sens vu qu'il faut souvent un reboot pour que les paramètres esu au niveau machine soient appliquées, alors que dans notre processus on passe des mises à jours wpkg dès le premier reboot après l'installation du client scribe.

#### **#4 - 05/02/2016 16:02 - Klaas TJEBBES**

*- Tracker changé de Demande à Proposition Scénario*

#### **#5 - 12/02/2016 14:57 - Scrum Master**

- *Tracker changé de Proposition Scénario à Scénario*
- *Projet changé de Distribution EOLE à Scribe*
- *Assigné à Klaas TJEBBES supprimé*
- *Début 28/12/2015 supprimé*
- *Points de scénarios mis à 2.0*

#### **#6 - 07/04/2016 15:22 - Klaas TJEBBES**

- *Tracker changé de Scénario à Tâche*
- *Projet changé de Scribe à wpkg-package*

L'idée est de mettre <NOM\_SCRIBE> dans HKLM\SYSTEM\CurrentControlSet\Control\Session Mgr\Environment SERVERNAME (REG\_SZ).

Peut être réglé par un package WPKG. Plusieurs solutions :

- soit mettre en dur le nom du Scribe dans un package.xml (utiliser "REG ADD" dans la commande <install>)
- soit utiliser un script qui lit HKLM/Software/Eole/Scribe/nom\_scribe

Mettre "reboot="true"" et "priority="1"" dans le package pour que la machine redémarre et prenne en compte la variable avant l'installation des paquets suivants.

# **#7 - 18/08/2021 09:03 - Daniel Dehennin**

*- Tracker changé de Tâche à Bac à idée*